```
In[1]: (*Scaling sigma x and sigma z of the Pauli Spin matrices with n=
     1/2 give us the lemniscate. This image is used to produce
      Lemniscate1.eps .*)
```
 $ln[2] := n = 1 / 2;$ 

```
signal = \{\{0, 1\}, \{1, 0\}\};signa2 = \{(0, -I), (I, 0)\};sigma3 = \{(1, 0), (0, -1)\};loclzr = KroneckerProduct[sigma1, n * sigma1 - x * IdentityMatrix[2]] +
   KroneckerProduct[sigma2, sigma2 - y * IdentityMatrix[2]] +
   KroneckerProduct[sigma3, n * sigma3 - z * IdentityMatrix[2]] ;
MatrixForm[loclzr]
charpoly = FullSimplify[Det[loclzr]]
```

$$
pl = ContourPlot3D[charpoly = 0, {x, -1, 1}, {y, -1, 1}, {z, -1, 1},
$$

Contours  $\rightarrow$  {{1, LightBlue}}, PlotPoints  $\rightarrow$  100, ViewPoint  $\rightarrow$  {72, -21, 9}]

Out[7]//MatrixForm=

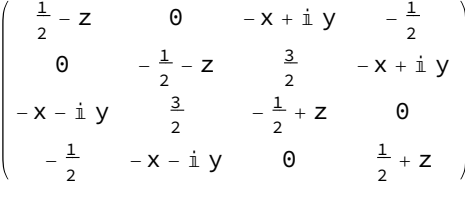

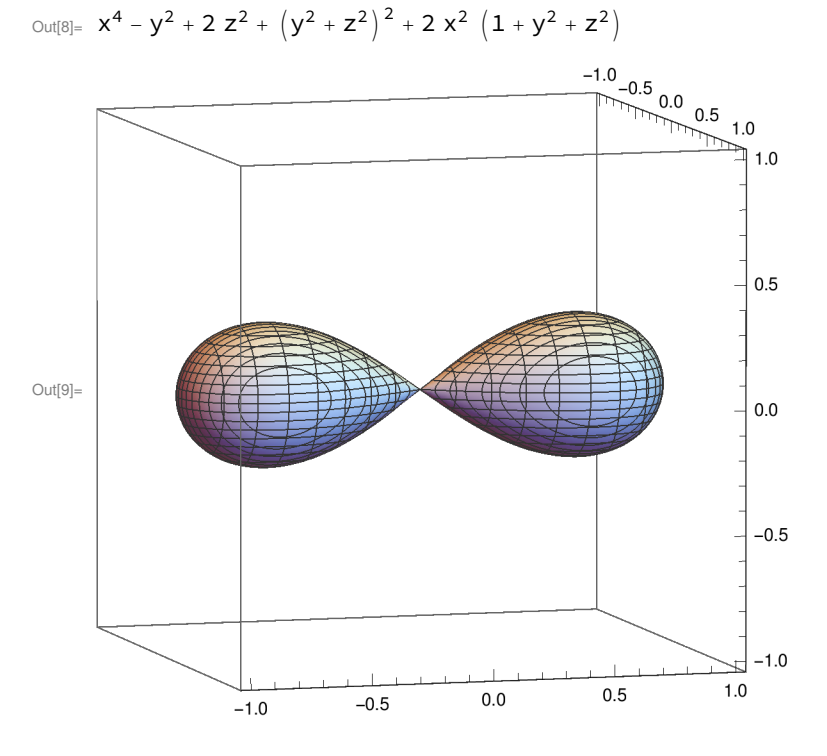

In[10]:= Export["Lemniscate1.eps", pl, ImageSize → 3.2 \* 72] Out[10]= Lemniscate1.eps

In[11]:= A = ReplaceAll[loclzr,  $\{x \rightarrow 0, y \rightarrow 1/2, z \rightarrow 0\}$ ] Out[11]=  $\left\{\frac{1}{2}\right\}$ ,  $\circ$ ,  $\frac{\mathbb{I}}{\mathbb{I}}$ 2  $, -<sup>1</sup>$  $\frac{1}{2}$ }, {0, - $\frac{1}{2}$  $, \frac{3}{4}$ 2 , i  $\frac{\mathbb{i}}{2}$ , { $-\frac{\mathbb{i}}{2}$  $, \frac{3}{4}$ 2  $, -<sup>1</sup>$  $\frac{1}{2}$ , 0},  $\{-\frac{1}{2}$ ,  $-\frac{1}{\cdot}$ 2 ,  $\circ$ ,  $\frac{1}{\cdot}$  $\begin{matrix} - \\ 2 \end{matrix}$ 

In[12]:= MatrixForm[A]

Out[12]//MatrixForm=  $\frac{1}{2}$  0  $\frac{1}{2}$   $-\frac{1}{2}$  $\frac{1}{2}$ 3 2 ⅈ 2  $-\frac{1}{2}$  $\frac{3}{2}$   $-\frac{1}{2}$  0  $-\frac{1}{2}$   $-\frac{1}{2}$  0  $\frac{1}{2}$ 

In[13]:= Eigenvalues[A]

$$
\text{Out[13] = } \ \Big\{ \frac{1}{2} \ \left(-2 - \sqrt{5}\,\right) \ , \ \ \frac{3}{2} \ , \ \ \frac{1}{2} \ , \ \ \frac{1}{2} \ \left(-2 + \sqrt{5} \ \right) \Big\}
$$

In[14]:= B = ReplaceAll[loclzr,  $\{x \rightarrow 0, y \rightarrow -1/2, z \rightarrow 0\}$ ]

Out[14]=  $\left\{\frac{1}{2}\right\}$ ,  $\theta$ ,  $-\frac{\mathrm{i}}{\mathrm{i}}$ 2  $, -<sup>1</sup>$  $\frac{1}{2}$ }, {0, - $\frac{1}{2}$  $, \frac{3}{4}$ 2 ,  $-\frac{1}{\cdot}$  $\frac{\mathbb{i}}{2} \}$  ,  $\{\frac{\mathbb{i}}{2}$  $, \frac{3}{4}$ 2  $, -\frac{1}{\cdot}$  $\frac{1}{2}$ , 0},  $\{-\frac{1}{2}$ , <u>i</u> 2 ,  $\circ$ ,  $\frac{1}{-}$  $\begin{matrix} - \\ 2 \end{matrix}$ 

In[15]:= MatrixForm[B]

Out[15]//MatrixForm=

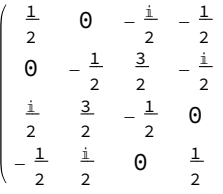

In[16]:= Factor[CharacteristicPolynomial[A, x]]

$$
\text{Out[16]} = \frac{1}{16} \ \left(-3 + 2 \ x\right) \ \left(-1 + 2 \ x\right) \ \left(-1 + 8 \ x + 4 \ x^2\right)
$$

In[17]:= Eigenvalues[B]

Out[17]=  $\left\{ \frac{1}{2} \left( -2 - \sqrt{5} \right) , \frac{3}{2} \right\}$  $\frac{1}{\cdot}$ 2 ,  $\frac{1}{2}$   $\left(-2 + \sqrt{5}\right)$  }

In[18]:= Factor[CharacteristicPolynomial[B, x]]

$$
\text{Out[18]} = \ \ \frac{1}{16} \ \left( -3 + 2 \ x \right) \ \ \left( -1 + 2 \ x \right) \ \ \left( -1 + 8 \ x + 4 \ x^2 \right)
$$